# **XÂY DỰNG PHẦN MỀM TRA CỨU KIẾN THỨC HÓA HỌC HỖ TRỢ VIỆC PHÁT TRIỂN NĂNG LỰC TỰ HỌC HÓA HỌC CHO HỌC SINH TRUNG HỌC PHỔ THÔNG**

**Cao Cự Giác (1), Phan Hoài Thanh (2)**

*1 Trường Đại học Vinh <sup>2</sup>Trường THPT Nguyễn Đức Mậu, Quỳnh Lưu, Nghệ An* Ngày nhận bài 12/7/2019, ngày nhận đăng 3/9/2019

**Tóm tắt:** Chương trình giáo dục phổ thông 2018 xác định năng lực tự học và năng lực tin học là hai trong các năng lực cốt lõi cần hình thành và phát triển cho học sinh trung học phổ thông. Xây dựng phần mềm tra cứu kiến thức hóa học với mã nguồn mở nhằm giúp giáo viên và học sinh tự cập nhật kiến thức ngoài những kiến thức sẵn có là một biện pháp giúp học sinh tự học một cách hiệu quả. Phần mềm, với quy trình thiết kế từ lí thuyết cơ bản, vận dụng giải bài tập, hướng dẫn thực hành thí nghiệm đến kiểm tra đánh giá kết quả tự học sẽ giúp giáo viên và học sinh triển khai quá trình tự học được thuận lợi. Kết quả thực nghiệm sư phạm cho thấy những tác động về nội dung và kĩ thuật của phần mềm đã góp phần bồi dưỡng năng lực tự học hóa học cho học sinh trung học phổ thông.

**Từ khóa:** Năng lực tự học; phần mềm tra cứu; hóa học; trung học phổ thông.

### **1. Đặt vấn đề**

Trong thời đại phát triển như vũ bão của khoa học và công nghệ, công nghệ thông tin và truyền thông (ICT) đã và đang khẳng định được tính hữu dụng và tầm quan trọng to lớn trong mọi ngành nghề của cuộc sống, trong đó có ngành giáo dục. ICT đã tạo nên một cuộc cách mạng trong việc dạy và học, trở thành một khởi nguồn cốt lõi để không ngừng nâng cao chất lượng giáo dục (Jonathan Anderson, 2010). Nhiều công trình nghiên cứu cho thấy việc ứng dụng ICT trong dạy và học nói chung và đối với bộ môn Hóa học nói riêng có thể phát huy một cách tích cực năng lực tự học, tăng cường sự hứng thú và đam mê đối với môn học (Yehudit Judy Dori et al., 2013).

Ở Việt Nam, theo Chương trình tổng thể do Bộ Giáo dục và Đào tạo công bố (Bộ Giáo dục và Đào tạo, 2015) thì năng lực ứng dụng ICT là một trong tám năng lực mà học sinh (HS) cần phải có được khi hoàn tất chương trình giáo dục phổ thông. Chính vì lẽ đó mà giáo viên (GV) cần hình thành và phát triển năng lực cũng như ứng dụng ICT cho HS trong chính bộ môn của mình.

Nhằm hỗ trợ cho quá trình dạy và học, đặc biệt là phát triển năng lực tự học của HS, một số tài liệu về chủ đề này đã được xuất bản (Cao Cự Giác, 2010; Jef Peeraer và Trần Nữ Mai Thy, 2010; Nguyễn Trọng Thọ, 2009), trong đó các tài liệu thường hướng dẫn sử dụng các phần mềm, các tiện ích của nước ngoài bằng các kênh hình và kênh chữ.

Theo nhận định của một số chuyên gia (Cao Cự Giác, 2010; Nguyễn Trọng Thọ, 2009; Nguyễn Việt Dũng, 2016; Cao Cự Giác, 2014) thì việc ứng dụng ICT vào lĩnh vực giáo dục và đào tạo bước đầu đã đạt được những kết quả khả quan. Tuy nhiên, những gì đã đạt được vẫn còn hết sức khiêm tốn. Khó khăn, vướng mắc và những thách thức vẫn còn ở phía trước bởi những vấn đề nảy sinh từ thực tiễn, về khả năng tiếp cận cũng như trình độ và ứng dụng ICT của đội ngũ GV và HS.

Email: caocugiacvinhuni@gmail.com (C. C. Giác)

Một điểm đáng lưu tâm hiện nay là các chương trình, các phần mềm, các tiện ích được sử dụng trong việc dạy và học môn Hóa học phần đa là các chương trình của nước ngoài, các chương trình mang bản sắc Việt Nam vẫn còn rất khiêm tốn. Do trình độ ngoại ngữ của GV phổ thông còn rất hạn chế nên việc khai thác và sử dụng chúng còn có nhiều bất cập, chưa khai thác được nhiều chức năng của nó.

### **2. Nội dung nghiên cứu**

#### 2.1. Phần mềm dạy và học hoá học

Phần mềm dạy học là một trong những chương trình ứng dụng được xây dựng nhằm mục đích hỗ trợ cho quá trình dạy và học, là một tập hợp các câu lệnh được viết theo một ngôn ngữ lập trình nào đó, để yêu cầu máy tính thực hiện các thao tác cần thiết (cập nhật, lưu giữ, xử lí dữ liệu và truy xuất thông tin) theo một kịch bản (giải thuật) và yêu cầu đã được định trước. Phần mềm dạy học bao hàm trong nó những tri thức của khoa học giáo dục và các kĩ thuật của ICT. Nói cách khác, phần mềm dạy học là sản phẩm được kết tinh từ hai loại chuyên gia: *sư phạm* và *tin học* (Cao Cự Giác, 2014).

#### 2.2. Những lợi ích của ICT trong dạy và học

Mục tiêu của ngành giáo dục là không ngừng đổi mới phương pháp dạy học và nâng cao chất lượng giáo dục ở tất cả các cấp học. Trong đó, việc ứng dụng ICT trong dạy học đang được đẩy mạnh và nhân rộng trong toàn ngành hiện nay (Quang Trung, 2018).

Đối với GV, đầu tiên, việc ứng dụng ICT trong dạy học giúp GV nâng cao tính sáng tạo và trở nên linh hoạt hơn trong quá trình dạy học của mình. Cụ thể, người dạy không chỉ bị bó buộc trong khối lượng kiến thức hiện có mà còn được tìm hiểu thêm về tin học và học hỏi các kĩ năng sử dụng hình ảnh, âm thanh trong việc thiết kế bài giảng. Ngoài ra, ứng dụng ICT trong dạy học còn giúp GV chia sẻ bài giảng với đồng nghiệp, cùng nhau thảo luận và nâng cao chất lượng giáo án của mình. GV có thể tượng tác với chính HS của mình với khối lượng kiến thức khổng lồ thông qua ICT.

HS chính là đối tượng thứ hai được hưởng lợi trực tiếp từ việc ứng dụng ICT trong dạy học. Các em được tiếp cận phương pháp dạy học mới hấp dẫn hơn hẳn phương pháp đọc - chép truyền thống. Ngoài ra, sự tương tác giữa thầy cô và trò cũng được cải thiện đáng kể, HS có nhiều cơ hội được thể hiện quan điểm, chính kiến riêng của mình. Điều này không chỉ giúp các em ngày thêm tự tin mà còn giúp GV hiểu thêm về năng lực, tính cách và mức độ tiếp thu kiến thức của học trò, từ đó có những điều chỉnh phù hợp và khoa học trong dạy học. Hợn thế, việc được tiếp xúc nhiều với ICT trong lớp học còn mang đến cho các em những kĩ năng tin học cần thiết ngay từ khi còn ngồi trên ghế nhà trường cũng như tạo hứng thú trong học tập. Đây sẽ là nền tảng và là sự trợ giúp đắc lực giúp đa dạng và sáng tạo các buổi thuyết trình trước lớp, đồng thời tăng cường khả năng tìm kiếm thông tin cho bài học của chính các em.

### 2.3. Xây dựng phần mềm tra cứu kiến thức hóa học

#### 2.3.1. Mục tiêu, lựa chọn nội dung, ngôn ngữ lập trình và dữ liệu phần mềm

Đây là bước chuẩn bị đầu tiên trong quá trình thiết kế phần mềm, chúng tôi xác định mục tiêu thiết kế phần mềm, sau đó lựa chọn các nội dung hóa học cho quá trình thiết kế phần mềm bao gồm: Tóm tắt lí thuyết căn bản đến nâng cao, các dạng bài tập hóa học cần thiết, các dữ liệu thực nghiệm hóa học cần tra cứu, các mô phỏng, video thí nghiệm, trắc nghiệm khách quan. Những nội dung này được thiết kế kiểu mã nguồn mở, giúp cho GV và HS có thể tự cập nhật thông tin trong quá trình dạy và học. Có nhiều ngôn ngữ lập trình để thiết kế phần mềm, tuy nhiên sau khi xem xét tính tiện ích của các ngôn ngữ lập trình, Visual Basic for Application (VBA) và phần mềmquản lý [cơ sở](https://vi.wikipedia.org/wiki/C%C6%A1_s%E1%BB%9F_d%E1%BB%AF_li%E1%BB%87u_quan_h%E1%BB%87) dữ [liệuM](https://vi.wikipedia.org/wiki/C%C6%A1_s%E1%BB%9F_d%E1%BB%AF_li%E1%BB%87u_quan_h%E1%BB%87)icroSoft Access (được đóng gói cùng các phần mềm khác trong bộ [Microsoft](https://vi.wikipedia.org/wiki/Microsoft_Office)  [Office\)](https://vi.wikipedia.org/wiki/Microsoft_Office) đã được lựa chọn để thiết kế phần mềm Tra cứu kiến thức hóa học".

# *2.3.2. Quy trình xây dựng phần mềm*

Phần mềm được xây dựng theo sơ đồ thiết kế sau (Nguyễn Văn Huân, 2008; Patricia Cardoza et al., 2004):

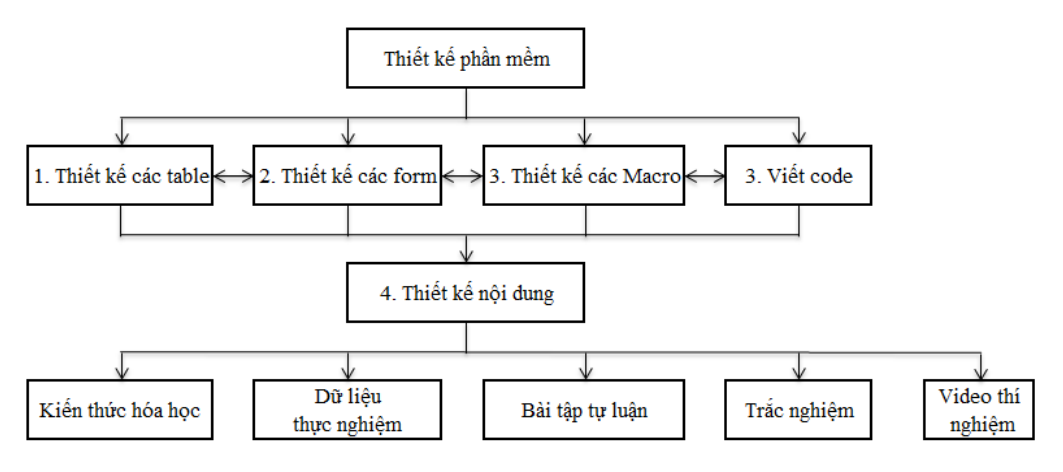

**Hình 1:** *Sơ đồ thiết kế phần mềm*

**Bước 1**: Xây dựng các bảng lưu trữ dữ liệu trên cơ sở phần mềm MS. Access nhằm lưu trữ dữ liệu cho phần mềm chủ yếu dưới dạng kênh chữ.

**Bước 2**: Xây dựng các form giao diện của phần mềm trên cơ sở phần mềm MS. Access dưới dạng Việt hóa nhằm lằm tăng sự thân thiện với người học.

**Bước 3**: Xây dựng các Macro của phần mềm trên cơ sở phần mềm MS. Access nhằm kết nối các form, command,...

**Bước 4**: Xây dựng các cấu trúc lệnh (code) của phần mềm trên cơ sở Visual Basic for Application (VBA).

**Bước 5**: Xây dựng dữ liệu cho phần mềm trên, có bốn dạng dữ liệu cơ bản gồm dữ liệu số lưu trong các table), dữ liệu chữ (soạn thảo trên nền MS. Word), dữ liệu video (chay trên nền các trình duyệt Web) và dữ liệu trắc nghiệm khách quan (định dạng MS. Flash).

# 2.3.3. Thử nghiệm, hoàn thiện và triển khai phần mềm

(1) Thử nghiệm: Sau khi đã thiết kế xong phần mềm, chúng tôi đã tiến hành thử nghiệm phần mềm tại trường THPT Nguyễn Đức Mậu và trường THPT Quỳnh Lưu 1 Nghệ n), qua đó phát hiện những điểm thiếu sót của phần mềm.

(2) **Hoàn thiện phần mềm:** Thông qua kết quả thử nghiệm phần mềm sẽ được chỉnh sửa và hoàn thiện sao cho đạt được mục tiêu dạy học trước khi đưa phần mềm vào áp dụng đại trà.

*C. C. Giác, P. H. Thanh / Xây dựng phần mềm tra cứu kiến thức hóa học hỗ trợ việc phát triển năng lực…*

(3) Triển khai phần mềm thực nghiệm đại trà: Đây là bước cuối cùng của quy trình thiết kế phần mềm. Phần mềm được xem là có hiệu quả khi nó được đưa vào áp dụng trong quá trình thực nghiệm đại trà và được sự đón nhân của GV, HS. Khi đó phần mềm trở thành nguồn học liệu hỗ trợ dạy học trên lớp, hỗ trợ kiểm tra đánh giá, phát triển và rèn kỹ năng, năng lực tự học của HS ở các trường THPT. Quá trình thực nghiệm được chúng tôi tiến hành trên nhiều trường THPT tại các tỉnh Thanh Hóa, Nghệ An, Đắc Lắk.

*2.3.4. Giới thiệu s d ng phần mềm tra cứu kiến thức hóa học*

Phần mềm gồm các nội dung chức năng chính sau:

*(1)* 

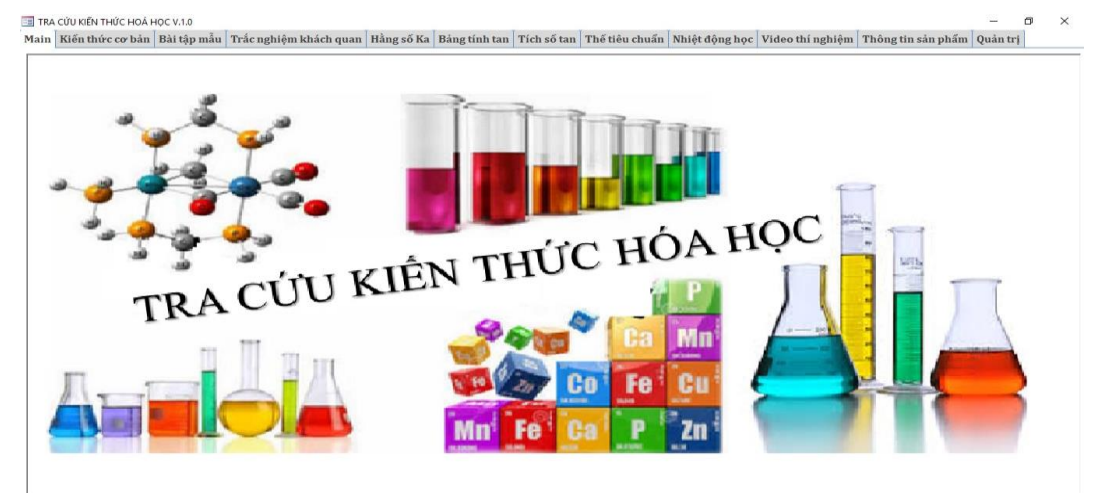

**Hình 2:** *Form Main* 

Từ giao diện chính của phần mềm, người dùng tiến hành lựa chọn nội dung cần tương tác cho quá trình tự học của mình.

# *(2) Kiến thức cơ bản*

|                                                                                                    | TRA CỨU KIỂN THỨC HOÁ HỌC V.1.0                                                                                                    |                                                                                                    | n                                                                                                    |
|----------------------------------------------------------------------------------------------------|----------------------------------------------------------------------------------------------------|----------------------------------------------------------------------------------------------------|----------------------------------------------------------------------------------------------------|
|                                                                                                    |                                                                                                    | Main Kiến thức cơ bản Bài tập mẫu Trắc nghiêm khách quan Hằng số Ka Bảng tính tan Tích số tan Thế tiêu chuẩn Nhiệt đông học Video thí nghiêm Thông tin sản phẩm Quản trị                                                                                                    |                                                                                                    |
| CT +<br>10<br>10<br>10<br>10<br>10<br>10<br>10<br>10<br>10<br>10<br>10<br>10<br>10<br>10<br>10<br>10<br>10<br>10<br>10<br>10<br>10<br>10<br>10<br>10<br>10<br>10<br>10<br>10<br>10<br>10 | $\mathcal{A}$ =<br>BAI<br>CHON NỔI DUNG CẦN NGHI<br>Cấu tạo nguyên tử<br>Nguyên tố hoá học<br>Vỏ electron nguyên tử<br>Cấu hình electron nguyên từ<br>Bảng tuần hoàn các nguyên<br>Liên kết hoá học<br>Liên kết cộng hoá trị<br>Liên kết ion<br>Hoá tri<br>Bán kính nguyên tử<br>Đô âm điện<br>Tính kim loai, tính phi kim<br>Hóa trị cao nhất của các ngư<br>Phản ứng oxi hóa khử<br>FI2<br><b>HF</b><br>Cl <sub>2</sub><br>HCI<br>HCIO<br>HCIO <sub>2</sub><br>HCIO <sub>3</sub><br>Br <sub>2</sub><br>HBr<br>HBrO<br>HBrO3<br>HBrO4<br>HI<br>HIO<br>HIO <sub>3</sub><br>O2 | I. Vì sao các nguyên tử lại liên kết với nhau?<br>Người ta biết rằng trong tư nhiên các nguyên tử khí hiếm đều tồn tai<br>ở trang thái tư do còn nguyên tử của các nguyên tố khác như hiđro, clo<br>v.v lai liên kết với nhau tao thành phân tử.<br>Sở dĩ như vây vì các nguyên tử khí hiếm có lớp electron ngoài cùng<br>bền vững (2 electron đối với heli, 8 electron đối với các khí hiếm<br>khác). Nguyên tử hiđro chỉ có 1 electron lớp ngoài cùng, cấu trúc này<br>không bền bằng cấu trúc electron của heli là khí hiếm gần nó nhất.<br>Nguyên tử clo có 7 electron ngoài cùng, không bền bằng cấu trúc<br>electron của khí hiếm neon gần nó nhất.<br>Vì vày, các nguyên tử liên kết với nhau để đạt tới cấu trúc electron<br>của khí hiếm bến hơn cấu trúc electron của từng nguyên tử đứng<br>riêng re.<br>Trong các phản ứng hoá học, các nguyên tử kết hợp với nhau để tao<br>ra cho mỗi nguyên tử lớp electron ngoài cùng bền vững giống cấu trúc<br>của khí hiểm.<br>Quá trình đó có thể xảy ra theo hai cách :<br>1. Hoặc hình thành những cặp electron chung cho các nguyên tử : đó<br>là liên kết công hoá tri.<br>2. Hoặc chuyển hẳn 1 hay 2, 3 electron từ nguyên tử này sang<br>nguyên tử khác, do đó các nguyên tử biến thành những ion mang điện<br>ngược dấu; chúng hút nhau bằng lực hút tĩnh điên; đó là liên kết ion.<br>Thật ra, không có ranh giới rõ rết giữa liên kết công hoá tri và liên<br>kết ion.<br>II. Phân loại liên kết hoá học<br>1. Nhận điện nguyên tử các nguyên tố<br>- Liên kết giữa các nguyên tử phi kim giống nhau là liên kết công<br>hoá tri không cưc.<br>$V$ í du: H <sub>2</sub> , O <sub>2</sub> , Cl <sub>2</sub> | - Liên kết giữa các nguyên tử phi kim khác nhau là liên kết công<br>hoá tri có cưc.<br>$V$ í du: H <sub>2</sub> O, HCl, NH <sub>2</sub><br>- Liên kết giữa các nguyên tử kim loại điển hình và nguyên tử phi<br>kim điển hình là liên kết ion.<br>Ví du: NaCl, K,O,<br>2. Đánh giá theo hiệu độ âm điện<br>Hiêu đô âm điên được kí hiêu là $\Delta \gamma$ , hiêu đô âm điên trong liên kết<br>giữa nguyên tử A và B được tính: $\Delta \chi =  \gamma_A - \gamma_B $<br>$\frac{\text{V} i \text{ du}}{\text{U}}$ : HCI: $\Delta \chi_{\text{HCl}} = \chi_{\text{Cl}} - \chi_{\text{H}} = 3.16 - 2.2 = 0.96$<br>CO <sub>2</sub> : $\Delta \chi_{\text{CO}_2} = \chi_0 - \chi_c = 3,44 - 2,55 = 0.89$<br>Bảng phân loại:<br>$0,4=\Delta\gamma<1,7$<br>$1.7 = \Delta \gamma$<br>$0 = \Delta \chi < 0.4$<br>$\Delta\gamma$<br>Liên kết công hoá<br>Liên kết công<br>Loai liên kết<br>Liên kết ion<br>tri không cực<br>hoá tri có cưc<br>Ví du:<br>$H2$ :<br>$\Delta \chi_{\rm H} = \chi_{\rm H} - \chi_{\rm H} = 2, 20 - 2, 20 = 0$<br>⇒ Đây là liên kết công hoá tri không có cưc.<br>HCl: $1, 7 > \Delta \chi_{\text{HCl}} = \chi_{\text{Cl}} - \chi_{\text{H}} = 3, 16 - 2, 2 = 0.96 > 0, 4$<br>⇒ Đây là liên kết công hoá trị có cực.<br>CO <sub>2</sub> : $1,7 > \Delta \chi_{\text{CO}} = \chi_{\text{o}} - \chi_{\text{c}} = 3,44 - 2,55 = 0.89 > 0,4$<br>⇒ Đây là liên kết công hoá tri có cưc.<br>AlCl <sub>3</sub> : $1, 7 > \Delta \chi_{AICl_2} = \chi_{C1} - \chi_{A1} = 3, 16 - 1, 61 = 1.55 > 0, 4$<br>⇒ Đây là liên kết công hoá tri có cưc.<br>CaCl <sub>1</sub> : $\Delta \chi_{\text{CaCl}_1} = \chi_{\text{Cl}} - \chi_{\text{Ca}} = 3,16 - 1,00 = 2.16 > 1,7$<br>$\Rightarrow$ Đây là liên kết ion. |
| 10 <sup>10</sup>                                                                                                    | $\overline{\phantom{0}}$<br>S                                                                                                    |                                                                                                    |                                                                                                    |

**Hình 3:** Form Kiến thức cơ bản

Trong giao diện kiến thức cơ bản của phần mềm, HS tiến hành lưa chon nội dung cần học để tiến hành tự nghiên cứu kiến thức căn bản những nội dung mà đã lựa chọn.

Bản thân GV, cũng có thể xem đây như là một nguồn tài liệu tham khảo điện tử hỗ trợ cho quá trình giảng dạy của mình.

Nội dung được định dạng MS. Word, là phần mềm soạn thảo văn bản rất quen thuộc nên người sử dụng có thể dễ dàng tương tác trực tiếp nhằm chỉnh sửa, bổ sung các nội dung khoa học vào cho phần mềm (tự cập nhật).

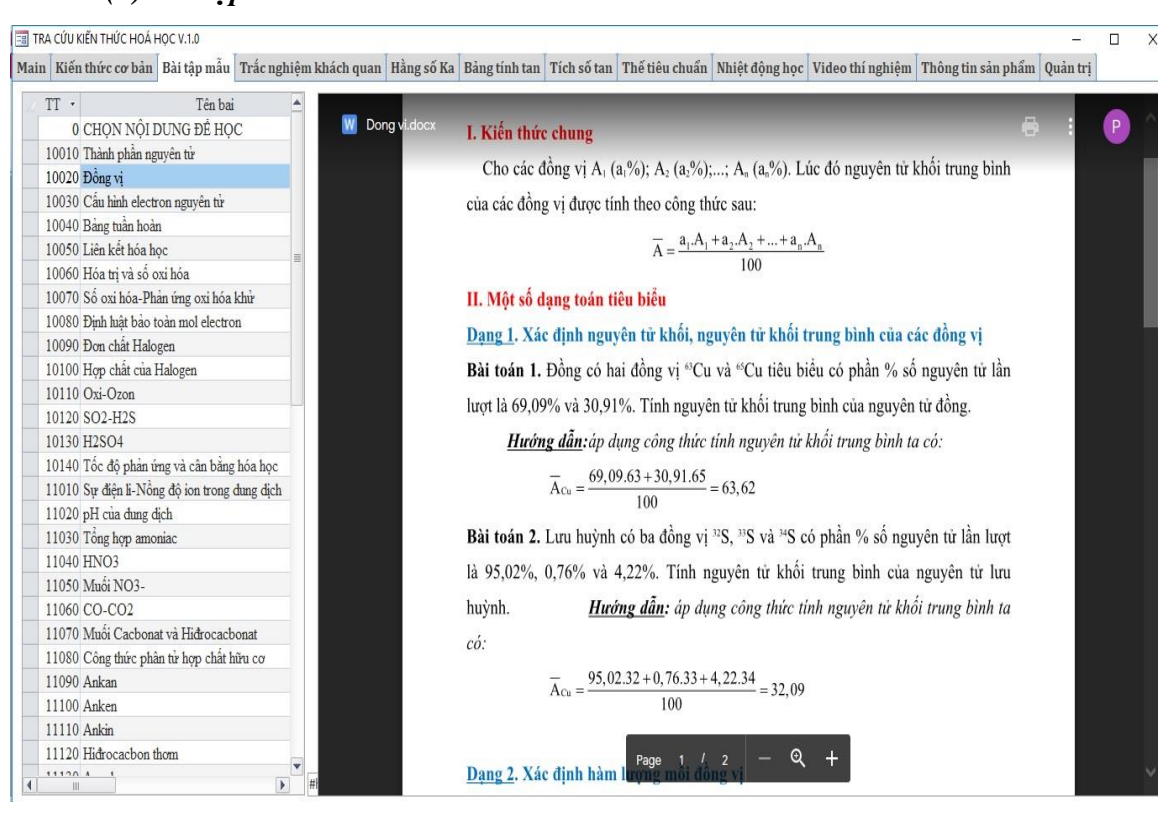

*(3)* 

**Hình 4:** Form Bài tập mẫu

Trong giao diện bài tập mẫu của phần mềm, HS tiến hành lưa chọn nội dung bài tập cần học để tiến hành tự nghiên cứu các dạng bài tập căn bản và các phương pháp vận dụng của nội dụng mà HS đã lựa chọn.

Bản thân GV, cũng có thể xem đây như là một nguồn tài liệu tham khảo điện tử hỗ trợ cho quá trình giảng dạy của mình.

Nội dung cũng được định dạng MS. Word như phần kiến thức cơ bản, ngoài ra còn được mã hóa dưới dạng các đường link tới dữ liệu đám mây của các chủ quản là GV theo đăng kí với quản trị phần mềm, lúc đó không những HS có thể tư cập nhật nội dung phần này mà còn có sự tương tác trực tiếp giữa HS với GV thông qua nội dung tự học này.

# *(4)*

| <b>EB</b> TRA CỨU KIẾN THỨC HOÁ HỌC V.1.0                                                                                                    |         |  |  | $\sigma$ |
|----------------------------------------------------------------------------------------------------|---------|--|--|----------|
| Main Kiến thức cơ bản Bài tập mẫu Trắc nghiệm khách quan Hằng số Ka Bảng tính tan Tích số tan Thế tiêu chuẩn Nhiệt động học Video thí nghiệm Thông tin sản phẩm Quản trị |         |  |  |          |
| $TT -$<br>Tên bai                                                                                                    |         |  |  |          |
| 0 CHỌN NỘI DUNG ĐỂ HOC                                                                                                    |         |  |  |          |
| 10010 Thành phần nguyên từ                                                                                                    | Làm bài |  |  |          |
| 10020 Đồng vi                                                                                                    | Làm bài |  |  |          |
| 10030 Cấu hình electron nguyên từ                                                                                                    | Làm bài |  |  |          |
| 10040 Bảng tuần hoàn                                                                                                    | Làm bài |  |  |          |
| 10050 Liên kết hóa học                                                                                                    | Làm bài |  |  |          |
| 10060 Hóa trị và số oxi hóa                                                                                                    | Làm bài |  |  |          |
| 10070 Số oxi hóa-Phản ứng oxi hóa khử                                                                                                    | Làm bài |  |  |          |
| 10080 Định luật bảo toàn mol electron                                                                                                    | Làm bài |  |  |          |
| 10090 Đơn chất Halogen                                                                                                    | Làm bài |  |  |          |
| 10100 Hop chất của Halogen                                                                                                    | Làm bài |  |  |          |
| 10110 Oxi-Ozon                                                                                                    | Làm bài |  |  |          |
| 10120 SO2-H2S                                                                                                    | Làm bài |  |  |          |
| 10130 H2SO4                                                                                                    | Làm bài |  |  |          |
| 10140 Tốc độ phản ứng và cân bằng hóa học                                                                                                    | Làm bài |  |  |          |
| 11010 Sự điện li-Nồng độ ion trong dung dịch                                                                                                    | Làm bài |  |  |          |
| 11020 pH của dung dịch                                                                                                    | Làm bài |  |  |          |
| 11030 Tông hop amoniac                                                                                                    | Làm bài |  |  |          |
| 11040 HNO3                                                                                                    | Làm bài |  |  |          |
| 11050 Muối NO3-                                                                                                    | Làm bài |  |  |          |
| 11060 CO-CO2                                                                                                    | Làm bài |  |  |          |
| 11070 Muối Cacbonat và Hidrocacbonat                                                                                                    | Làm bài |  |  |          |
| 11080 Công thức phân từ hợp chất hữu cơ                                                                                                    | Làm bài |  |  |          |
| 11090 Ankan                                                                                                    | Làm bài |  |  |          |
| 11100 Anken                                                                                                    | Làm bài |  |  |          |
| 11110 Ankin                                                                                                    | Làm bài |  |  |          |
| 11120 Hidrocacbon thom                                                                                                    | Làm bài |  |  |          |
| 11130 Ancol                                                                                                    | Lam bài |  |  |          |

**Hình 5:** Form Trắc nghiệm khách quan

Trong giao diện trắc nghiệm khách quan của phần mềm, HS tiến hành lựa chọn nội dung bài tập trắc nghiệm cần để rèn kỹ năng tương ứng rồi Click vào "Làm bài" để tiến hành làm trắc nghiệm.

| ES TRA CÚU KIẾN THỨC HOÁ HỌC V.1.0                                                                                                    |                                |  | $\Box$<br>$\times$ |
|----------------------------------------------------------------------------------------------------|--------------------------------|--|--------------------|
| Main Kiến thức cơ bản Bài tập mẫu Trắc nghiệm khách quan Hằng số Ka Bảng tính tan Tích số tan Thế tiêu chuẩn Nhiệt động học Video thí nghiệm Thông tin sản phẩm Quản trị |                                |  |                    |
| TT ·<br>Tên bai                                                                                                    |                                |  |                    |
| 0 CHON NỘI DUNG ĐỂ HỌC                                                                                                    |                                |  |                    |
| 10010 Thank Adobe Flash Player 10                                                                                                    | $\Box$<br>$\times$             |  |                    |
| 10020 Đồng File View Control Help                                                                                                    |                                |  |                    |
| 10030 Câu I                                                                                                    |                                |  |                    |
| 10040 Bang<br>PHẦN MỀM NGHIÊN CỨU SINH                                                                                                    | 00:12:54                       |  |                    |
| 10050 Liên                                                                                                    |                                |  |                    |
| 10060 Hóa<br>Câu hỏi 6 trong 10 \ Nhiều lựa chọn \ 1                                                                                                    | $\triangle$<br>$\blacklozenge$ |  |                    |
| 10070 Số or                                                                                                    |                                |  |                    |
| 10080 Định<br>Một nguyên từ của nguyên tố X có tổng số hạt cơ bản là 40 hạt. Số hạt proton trong<br>10090 Don                                                            |                                |  |                    |
| hạt nhân của nguyên tử X là<br>10100 Hop                                                                                                    |                                |  |                    |
| 10110 Oxi-                                                                                                    |                                |  |                    |
| $\odot$ 10<br>10120 SO <sub>2</sub>                                                                                                    |                                |  |                    |
| 10130 H2S                                                                                                    |                                |  |                    |
| 10140 Tốc<br>$\odot$ 13                                                                                                    |                                |  |                    |
| 11010 Sur di                                                                                                    |                                |  |                    |
| 11020 pH c                                                                                                    |                                |  |                    |
| $\odot$ 12<br>11030 Tông                                                                                                    |                                |  |                    |
| 11040 HNO                                                                                                    |                                |  |                    |
| $\odot$ 11<br>11050 Muôi                                                                                                    |                                |  |                    |
| 11060 CO-                                                                                                    |                                |  |                    |
| 11070 Muôi                                                                                                    |                                |  |                    |
| 11080 Công                                                                                                    |                                |  |                    |
| 11090 Anka                                                                                                    |                                |  |                    |
| 11100 Anke                                                                                                    |                                |  |                    |
| 11110 Ankir                                                                                                    |                                |  |                    |
| <b>O</b> Danh sác<br>11120 Hidro                                                                                                    | ( Lùi lai<br>Tiếp $t\rangle$   |  |                    |
| 11130 Anco                                                                                                    |                                |  |                    |
| $1.1.10$ TH<br>$7.5 - 1.3$                                                                                                    |                                |  |                    |

**Hình 6:** *Trắc nghiệm khách quan* 

Phần trắc nghiệm được xây dựng theo MS. Flash với định dạng \*.exe nên không đòi hỏi cài đặt thêm bất kì một phần mềm nào hỗ trỡ để chạy.

Mỗi phần trắc nghiệm được chúng tôi xây dựng theo 4 cấp độ (Biết - Hiểu - Vận dụng - Vận dụng cao) với dữ liệu nguồn là 10 câu hỏi cho mỗi cấp độ, phần trắc nghiệm sẽ tiến hành trích xuất ngẫu nhiên ra 10 câu hỏi trong tổng số 40 câu hỏi trắc nghiệm đã được thiết lập đó tạo thành nội dung trắc nghiệm cho HS tư rèn kĩ năng và tư kiểm tra năng lực tự học của bản thân.

Mỗi nội dung, HS có thể tư làm đi làm lại để nâng cao năng lực tự học. Mỗi lần làm lại, cũng là nội dung học tập đó nhưng nội dung các câu hỏi trắc nghiệm đã được trôn ngẫu nhiên nhằm tránh việc HS học thuộc đáp án một cách máy móc.

*(5) Tra cứu dữ liệu thực nghiệm* 

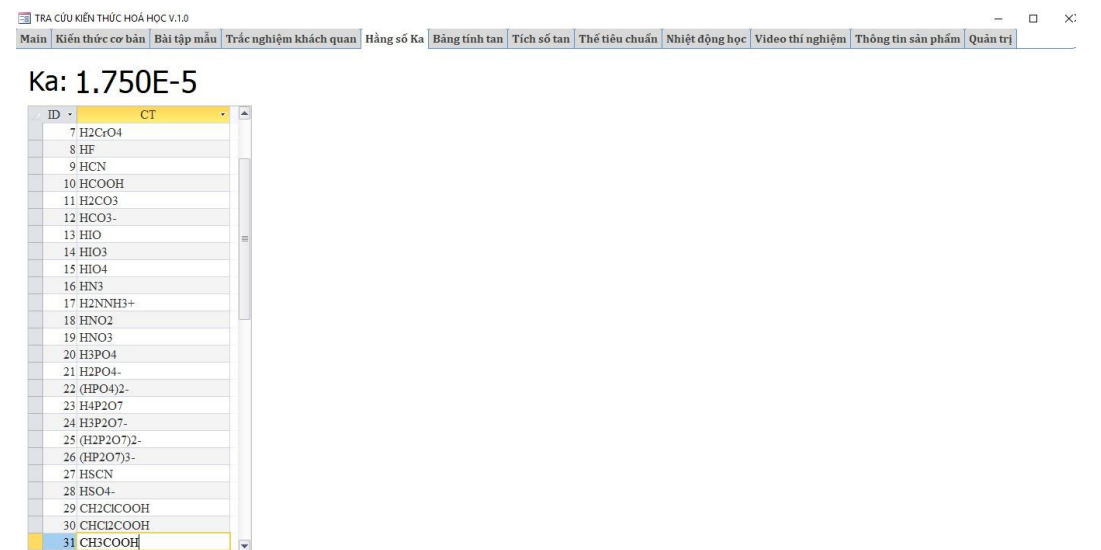

# **Hình 7:** Form Tra cứu hằng số axit Ka

Trong các giao diện hằng số Ka, tích số tan, thế tiêu chuẩn và các thông số nhiệt động học của phần mềm, HS tiến hành lựa chọn nội dung cần tra cứu để lấy thông tin các hằng số này nhằm mục đích sử dụng chúng cho các nội dung tự học tương ứng.

#### *(6)*

 $\overline{\phantom{a}}$ 

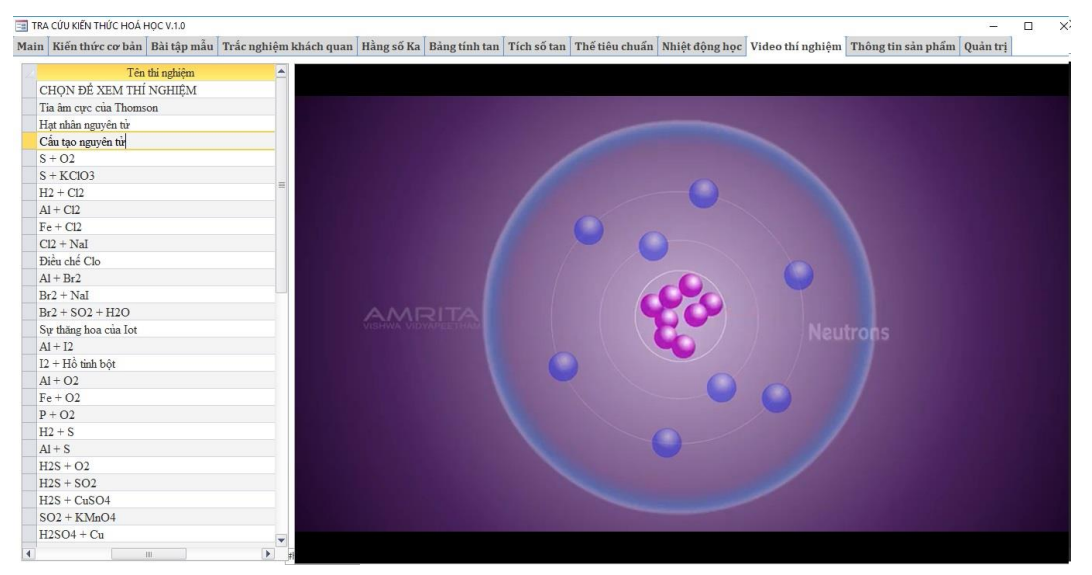

# **Hình 8:** Form Video thi nghiệm

Trong giao diện video thí nghiệm của phần mềm, HS tiến hành lựa chọn nội dung video cần xem tương ứng để xem các video thí nghiệm, video mô phỏng ảo nhằm tự nghiên cứu cách tiến hành, thao tác và hiện tượng thí nghiệm trước khi thực hành trên đối tượng thực. Đặc biệt với các thí nghiệm độc hại, nguy hiểm, tốn kém và thời gian kéo dài thường ít có cơ hội thực hiện tại các phòng thí nghiệm ở trường THPT thì những video này sẽ giúp các em tiếp cận dễ dàng với các hiện tượng cũng như kết quả thí nghiệm.

# 2.4. Thực nghiệm sư phạm và kết quả

# 2.4.1. Mục đích thực nghiệm sư phạm

Chúng tôi đã tiến hành thực nghiệm sư phạm (TNSP) để kiểm nghiệm tính hiệu quả và khả thi của việc sử phần mềm tra cứu kiến thức hóa học cho HS ở các trường THPT nhằm hỗ trợ, rèn luyện kỹ năng, năng lực tự học cho HS để nâng cao hiệu quả trong quá trình học tập.

TN được tiến hành vào năm học 2017 - 2018. Trong bài viết này, chúng tôi trình bày kết quả TNSP với 02 lớp HS ở trường THPT Nguyễn Đức Mậu qua 02 đợt TNSP (lần 2 và lần 3), số HS của lớp thực nghiệm (TN) là 38 HS và lớp đối chứng (ĐC) là 37 HS. Tại lớp TN,HS được hướng dẫn tự học theo phần mềm đã thiết kế và lớp ĐC không sử dụng phần mềm. HS lớp TN và lớp ĐC tương đương nhau về số lượng, trình độ nhân thức, thời gian học và năng lực tự học.

# 2.4.2. Kết quả thực nghiệm sư phạm và đánh giá

Sau khi TNSP, kết quả nghiên cứu về mặt định tính và định lượng đã được xử lí bằng phương pháp thống kê toán học (Nguyễn Việt Hùng, 2013; Nguyễn Ngọc Kiểng, 2012).

Đánh giá kết quả tự học thông qua phần mềm được thể hiện qua bài kiểm tra học kì (bài kiểm tra này được tiến hành thi chung trong toàn trường) khi kết thúc nôi dung học tập của cả một học kì để đánh giá năng lực tự học của HS sau khi đã sử dụng phần mềm. Ngoài ra HS cũng có thể tự kiểm tra bằng cách vào thẻ Kiểm tra trắc nghiệm có trên phần mềm để tự đánh giá kết quả tự học từng nội dung hóa học.Bên cạnh đánh giá qua bài kiểm tra, còn có các phiếu khảo sát tư đánh giá của HS và đánh giá của GV với HS. Kết quả TN được phân tích thống kê HS các lớp TN và ĐC, tính các tham số thống kê đặc trưng, kiểm chứng chênh lệch giá trị trung bình. Kết quả bài kiểm tra TN (45 phút) được thể hiện như sau:

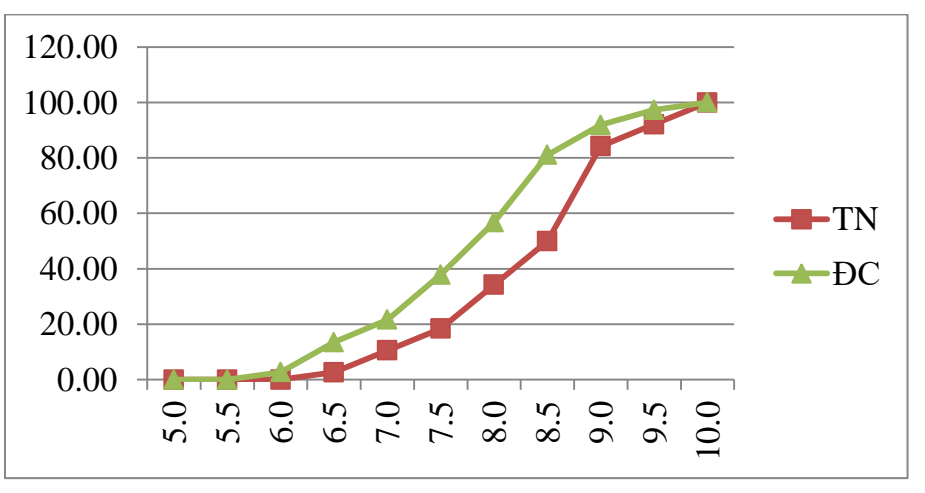

**Hình 9**: *Đường lũy tích biểu diễn kết quả kiểm tra lần 2* 

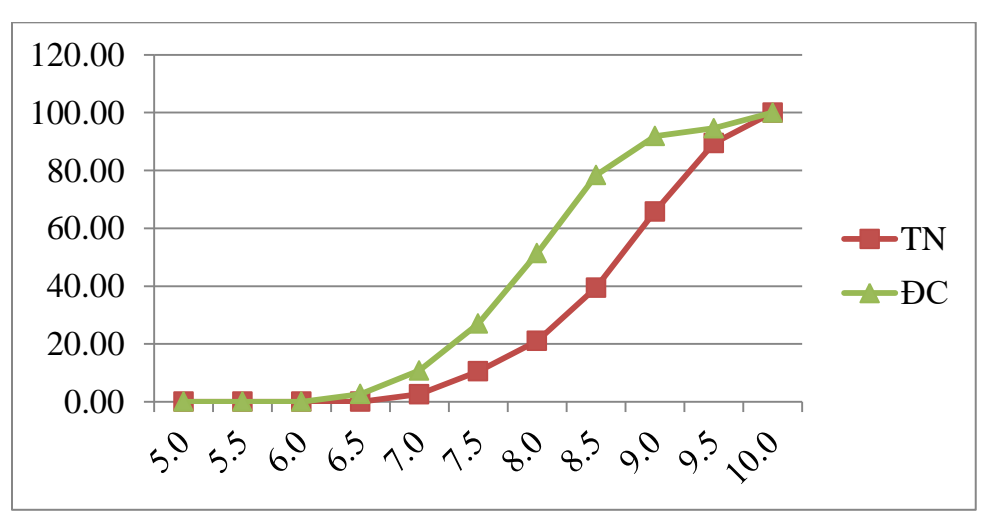

Hình 10: *Đường lũy tích biểu diễn kết quả kiểm tra lần* 3 **Bảng 1:** *Thống kê các tham số đặc trưng* 

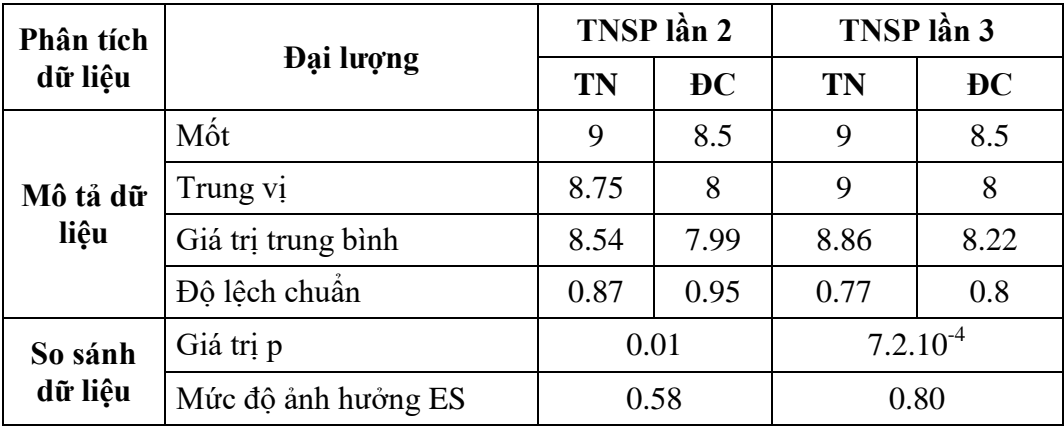

Từ số liệu thống kê thu được, nhận thấy điểm trung bình kết quả học tập của HS ở các lớp TN cao hơn ở các lớp ĐC, giá trị T-test độc lập < 0,05 chứng tỏ sự khác biệt là có ý nghĩa. Như vậy, sử dụng phần mềm đã có tác động vào việc phát triển năng lực tự học của HS, góp phần giảm tỷ lệ HS yếu kém, trung bình và tăng tỷ lệ HS khá, giỏi.

Mức đô ảnh hưởng (ES) ở mức đô trung bình  $(0.58)$  trong lần TNSP lần 2 và đạt ngưỡng lớn (0,80) trong lần TNSP lần 3, chứng tỏ sự tác động của phần mềm tới HS tăng dần theo thời gian và kết quả nghiên cứu này có thể nhân rộng được. Nghĩa là việc áp dụng phương pháp học tập theo hướng sử dụng phần mềm tra cứu kiến thức hóa học đã có tác động tích cực với việc nâng cao kết quả học tập môn Hóa học cho HS ở trường THPT.

#### **3. Kết luận**

Việc thiết kế phần mềm giúp GV có công cụ cập nhật kiến thức, kiểm tra và đánh giá kết quả tự học hóa học của học sinh. Kết quả TNSP sau khi xử lí thống kê đã khẳng định việc sử dụng phần mềm tra cứu kiến thức hóa học có hiệu quả trong việc phát triển năng lực tự học của HS, góp phần nâng cao chất lượng dạy và học hóa học ở các trường THPT trong giai đoạn hiện nay.

# **TÀI LIỆU THAM KHẢO**

- Jonathan Anderson (2010). *ICT transforming education - A Regional Guide.* Thailand: UNESCO Bangkok, pp. 2-6.
- Yehudit Judy Dori, Susan Rodrigues & Sascha Schanze (2013). *How to promote chemistry learning through the use of ICT. Teaching chemistry - A studybook*. Springer, pp. 213-240.
- Bộ Giáo dục và Đào tạo (2015). *Tài liệu hội thảo Chương trình giáo dục phổ thông tổng thể trong Chương trình giáo duc phổ thông mới.* Hà Nội, tr.5-6.
- Cao Cư Giác (2010).*Ứng dụng công nghệ thông tin trong dạy và học hoá học*. NXB Đại học Sư phạm.
- Jef Peeraer và Trần Nữ Mai Thy (2010). *Công nghệ thông tin cho dạy học tích cực*. NXB Giáo dục Việt Nam.
- Nguyễn Trọng Thọ (2009). Ứng dụng tin học trong giảng dạy hóa học. NXB Giáo dục Việt Nam.
- Nguyễn Việt Dũng 2016). Google-apps for education Bộ công cụ đám mây hữu ích dành cho giáo dục. Tạp chí Khoa học Giáo dục (130), tr. 34.
- Cao Cư Giác (2014). *Giáo trình ứng dung công nghệ thông tin trong day học hóa học.* NXB Đại học Vinh.
- Quang Trung (2018). Ứng dụng của công nghệ thông tin trong giáo dục. Nguồn: <https://miles2give.org/ung-dung-cua-cong-nghe-thong-tin-trong-giao-duc/> (Truy cập 15/5/2018).
- Nguyễn Văn Huân (2008). *Quản lý dữ liệu bằng Microsoft Access 2007*. NXB Lao động - Xã hội.
- Patricia Cardoza et al. (2004). *Access and VBA*. Canada: Wiley Publishing.
- Nguyễn Việt Hùng (2013). Giáo trình phương pháp nghiên cứu khoa học IT. Hà Nội: Học viện Kỹ thuật quân sự, tr.135-158.
- Nguyễn Ngọc Kiểng (2012). *Thống kê học trong nghiên cứu khoa học*. Hà Nội: NXB Xây dựng, tr. 5-13.

#### **SUMMARY**

# **DEVELOPMENT OF THE SOFTWARE TO RESEARCH THE CHEMISTRY KNOWLEDGE TO SUPPORT THE DEVELOPMENT OF CHEMISTRY SELF-STUDY COMPETENCE FOR HIGH SCHOOL STUDENTS**

According to the General Education Program 2018, it is determined that selfstudy and informatics competencies are two of the core competencies that need to be formed and developed for high school students. Developing chemistry knowledge search software with open source to help teachers and students update their knowledge in addition to the available knowledge is also a way to help students study effectively by themselves. With the design process from basic theory, application exercises, guided practice, and testing to assessing self-study results will help teachers and students implement the self-study process smoothly. The results of the pedagogical experiment show that the content and technical impacts of the software have fostered the chemistry self-study competence for high school students.

**Keywords:** Self-study competence; search software; chemistry; high school.